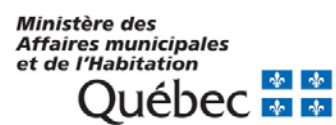

## **Instructions relatives au formulaire de réclamation de coûts**

Le Formulaire de réclamation de coûts incluant ses annexes permet aux bénéficiaires de présenter au ministère des Affaires municipales et de l'Habitation (Ministère) des réclamations partielles ou une réclamation finale de coûts payés pour la réalisation de travaux admissibles subventionnés dans le cadre du programme de subvention visé. Les instructions suivantes l'aideront à compléter adéquatement ce formulaire.

Vous pouvez obtenir de l'information concernant la réclamation de coûts en consultant le Guide du programme de subvention visé disponible sur le site Web du Ministère à l'adres[se](http://www.mamh.gouv.qc.ca/) <http://www.mamh.gouv.qc.ca/> [so](http://www.mamh.gouv.qc.ca/)us la rubrique Infrastructures, ou en communiquant avec le Ministère par courriel à l'adresse du programme visé (voir la section *Pour nous joindre* de la page Web du programme pour connaître l'adresse courriel).

Les documents suivants relatifs à la réclamation doivent être transmis **par courriel** à l'adresse du programme visé ou via un outil web de transfert de fichiers après convenance avec le responsable du dossier au Ministère (pour les documents volumineux) :

- le formulaire de réclamation incluant ses annexes complétées, en format Excel;
- la page 1 du formulaire signée, en format PDF;
- chaque décompte progressif (un PDF par décompte) comportant le sommaire signé du décompte, le bordereau de coûts détaillé ainsi que la recommandation de paiement signée. Prendre soin d'indiquer dans le nom des fichiers PDF, le nom de l'entrepreneur, le n° du décompte et, le cas échéant, le numéro de lot lorsqu'il y a plusieurs lots;
- chacune des pages d'annexes complétées accompagnée d'une copie des factures des dépenses apparaissant sur la page d'annexe (un PDF par page avec les factures) [excluant les décomptes progressifs qui font l'objet de fichiers PDF spécifiques]. Important, une page d'annexe doit être complétée pour chaque année financière différente (1er avril au 31 mars). Prière de lister les dépenses en ordre chronologique (de la plus ancienne à la plus récente) et numériser les factures dans le même ordre que les dépenses;
- les autres documents exigés (se référer à la page Web du programme visé).

Toute pièce justificative originale doit être conservée selon les modalités prévues au protocole d'entente, car elle peut être exigée ou faire l'objet d'une vérification sur place.

#### Le bénéficiaire doit prendre soin d'indiquer dans l'objet du courriel le **n° du dossier** ainsi que la **direction visée.**

Direction responsable au Ministère :

- Direction des programmes d'infrastructures d'eau : **DPIE**
- Direction des infrastructures Montréal : **DIM**

### **Section - Identification**

Identifiez le(s) numéro(s) du (es) règlement(s) d'emprunt visant le projet concerné par la réclamation

Identifiez la municipalité ou l'organisme Par son nom officiel, sa désignation et son code géographique (pour les municipalités ou les MRC).

Identifiez le projet concerné par la réclamation Par son titre, le numéro de dossier attribué par le Ministère

Par son numéro (pour les municipalités ou les MRC)

### **Section - Sommaire des coûts visés par la réclamation**

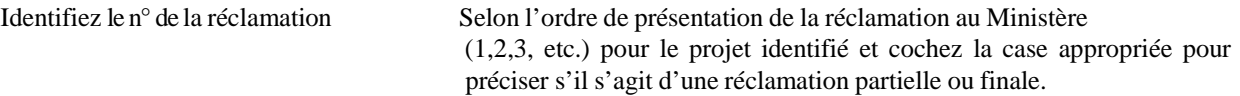

Indiquer la période de réalisation des activités pour lesquelles des coûts sont réclamés.

Les coûts dans cette section sont affichés automatiquement et représentent les totaux des cases 3 des annexes A, B et C du formulaire de réclamation.

### **Section - Attestation**

Le formulaire doit être signé et daté par le secrétaire-trésorier, le trésorier ou le directeur général qui doit aussi indiquer son nom, sa fonction, son numéro de téléphone et son courriel.

## **Annexe A – coûts directs (page 2)**

L'Annexe A du formulaire de réclamation sert à inscrire les coûts payés et réclamés à titre de **coûts directs**.

Une liste des coûts admissibles à ce titre se trouve dans le Guide du programme de subvention visé. Il s'agit de coûts pour la réalisation de travaux admissibles décrits au protocole d'entente.

Chacun des coûts réclamés à titre de coûts directs doit être identifié sur une ligne distincte en inscrivant le nom du fournisseur, en la décrivant succinctement, en inscrivant son coût avant taxes, la TPS brute, la TVQ brute, le numéro du décompte progressif ou de la liste énumérative, le numéro de la facture, sa date, le numéro du chèque, sa date et son montant. Une fois ces informations inscrites, indiquer les montants de ristourne de taxe applicable à la ligne 2. Le taux d'aide financière à inscrire dans la case appropriée de la ligne 4 est celui spécifié au protocole d'entente pour les travaux admissibles dont les coûts sont réclamés sur la page 2 et le cas échéant, sur les pages 2a à 2ac.

Le bénéficiaire doit répartir les coûts associés aux coûts directs (annexe A) selon la date des factures de la même année financière**<sup>1</sup>** . L'année financière doit être sélectionnée dans la case prévue à cet effet **avant de commencer à remplir le reste du formulaire**.

Si les coûts sont répartis sur différentes années financières, il faut utiliser les pages supplémentaires (2a à 2ac) mises à votre disposition. Au même titre, si des coûts comportent différents taux d'aide financière, le bénéficiaire doit utiliser une page différente pour chaque taux, et ce, par année financière.

### **Annexe B – frais incidents (page 3)**

L'Annexe B du formulaire de réclamation sert à inscrire les coûts payés et réclamés à titre de **frais incidents**. Une liste des coûts admissibles à ce titre se trouve dans le Guide du programme de subvention visé. Il s'agit de coûts pour la réalisation de travaux admissibles décrits au protocole d'entente.

Chacun des coûts réclamés à titre de frais incidents doit être identifié sur une ligne distincte en inscrivant le nom du fournisseur, en la décrivant succinctement, en inscrivant son coût avant taxes, la TPS brute, la TVQ brute, le numéro du décompte progressif ou de la liste énumérative, le numéro de la facture, sa date, le numéro du chèque, sa date et son montant. Une fois ces informations inscrites, indiquer les montants de ristourne de taxe applicable à la ligne 2. Le taux d'aide financière à inscrire dans la case appropriée de la ligne 4 est celui spécifié au protocole d'entente pour les travaux admissibles dont les coûts sont réclamés sur la page 3 et le cas échéant, sur les pages 3a, 3b, 3c, 3d, 3e, 3f, 3g et 3h.

Le bénéficiaire doit répartir les coûts associés aux frais incidents (annexe B) selon la date des factures de la même année financière**<sup>1</sup>** . L'année financière doit être sélectionnée dans la case prévue à cet effet **avant de commencer à remplir le reste du formulaire**.

<sup>&</sup>lt;sup>1</sup> L'année financière s'échelonne du 1<sup>er</sup> avril au 31 mars.

Si les coûts des frais incidents sont répartis sur plusieurs années financières, il faut utiliser les pages supplémentaires (3a, 3b, 3c, 3d 3e, 3f, 3g, et 3h) mises à votre disposition. Au même titre, si des coûts comportent différents taux d'aide financière, le bénéficiaire doit utiliser une page différente pour chaque taux, et ce, par année financière.

# **Annexe C – autres coûts (page 4)**

L'Annexe C du formulaire de réclamation sert à inscrire les coûts payés et réclamés à titre d'**autres coûts**. Une liste des coûts admissibles à ce titre se trouve dans le Guide du programme de subvention visé. Il s'agit de coûts pour la réalisation de travaux admissibles décrits au protocole d'entente.

Chacun des coûts réclamés à titre d'autres coûts doit être identifié sur une ligne distincte en inscrivant le nom du fournisseur, en la décrivant succinctement, en inscrivant son coût avant taxes, la TPS brute, la TVQ brute, le numéro du décompte progressif ou de la liste énumérative, le numéro de la facture, sa date, le numéro du chèque, sa date et son montant. Une fois ces informations inscrites, indiquer les montants de ristourne de taxe applicable à la ligne 2. Le taux d'aide financière à inscrire dans la case appropriée de la ligne 4 est celui spécifié au protocole d'entente pour les travaux admissibles dont les coûts sont réclamés sur la page 4 et le cas échéant, sur les pages 4a, 4b, 4c, 4d, 4e, 4f, 4g et 4h.

Le bénéficiaire doit répartir les coûts associés aux autres coûts (annexe C) selon la date des factures de la même année financière**<sup>1</sup>** . L'année financière doit être sélectionnée dans la case prévue à cet effet **avant de commencer à remplir le reste du formulaire**.

Si les coûts sont répartis sur différentes années financières, il faut utiliser les pages supplémentaires (4a, 4b, 4c, 4d, 4e, 4f, 4g, et 4h) mises à votre disposition. Au même titre, si des coûts comportent différents taux d'aide financière, le bénéficiaire doit utiliser une page différente pour chaque taux, et ce, par année financière.

**<sup>1</sup>** L'année financière s'échelonne du 1er avril au 31 mars.